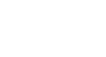

hi

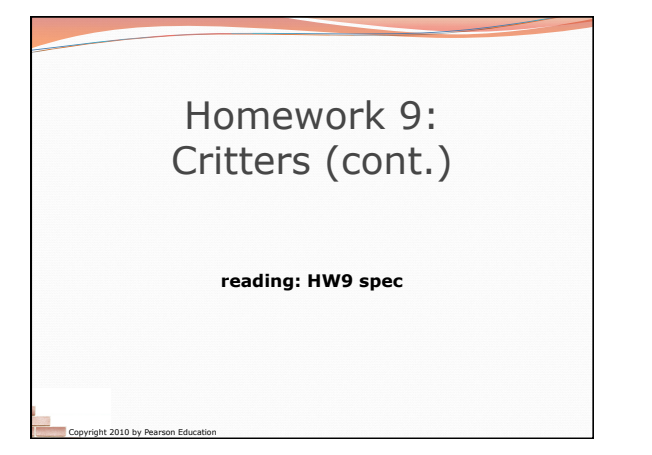

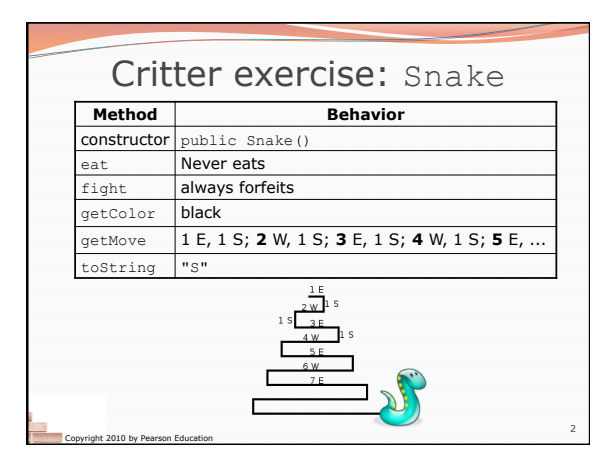

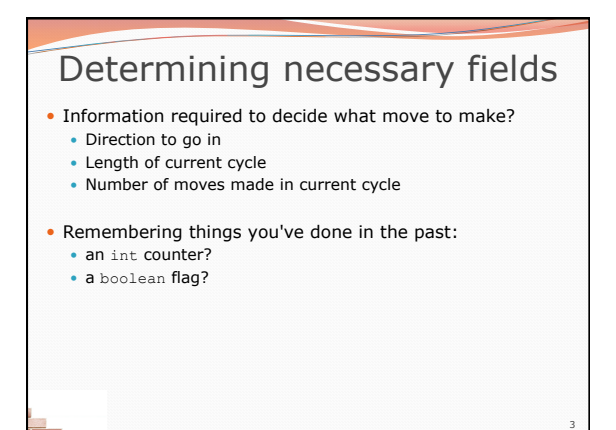

Copyright 2010 by Pearson Education

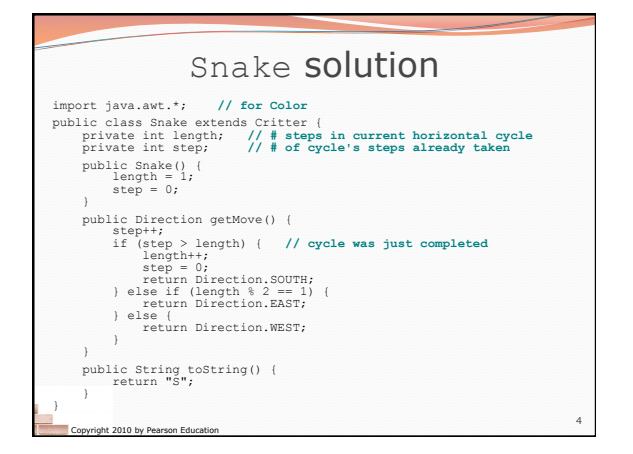

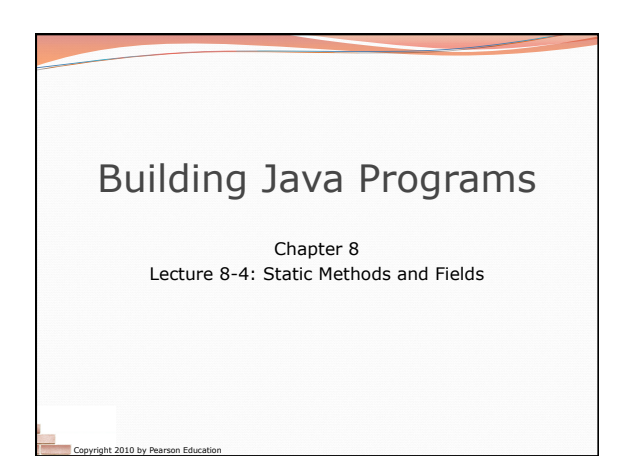

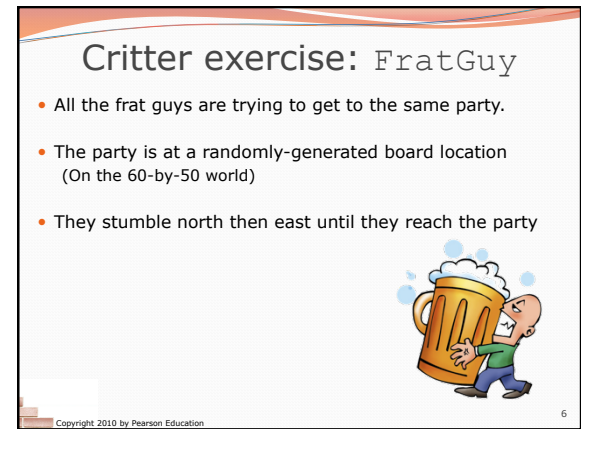

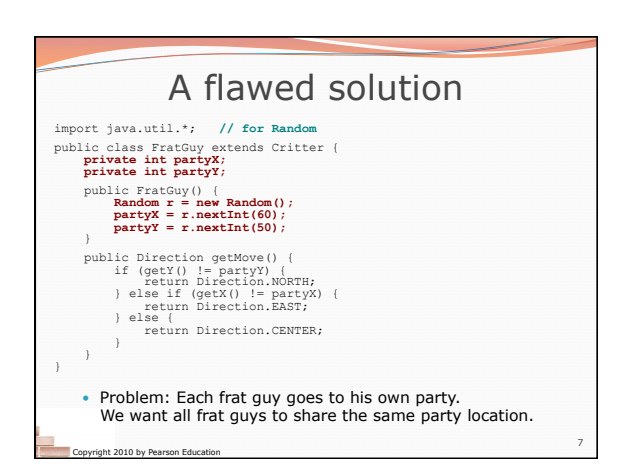

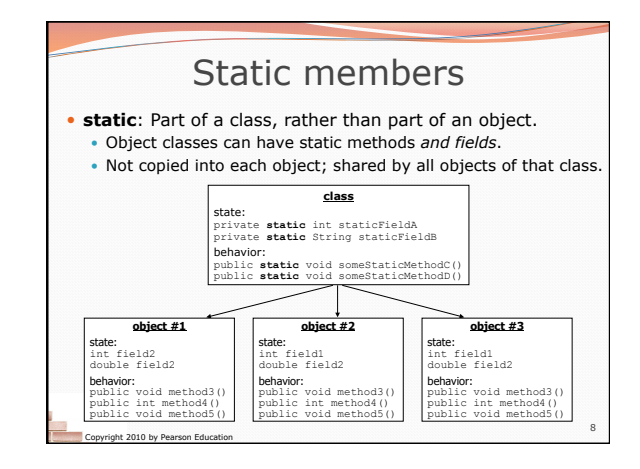

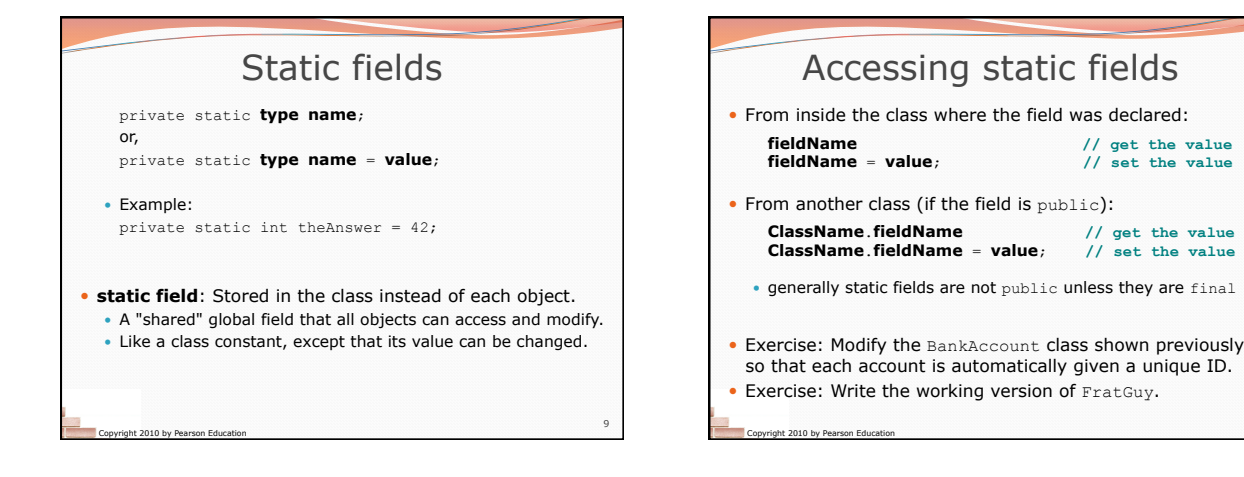

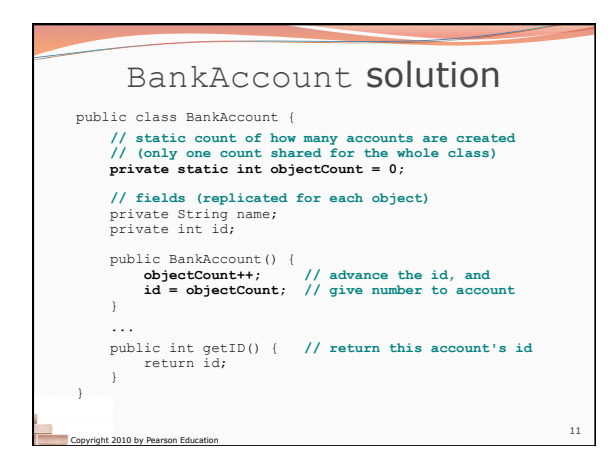

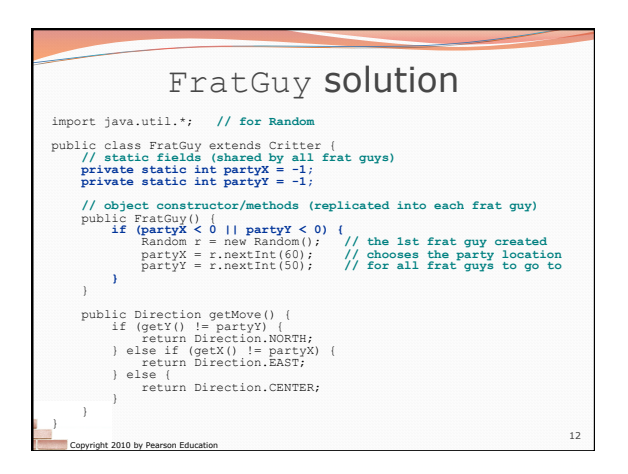

10

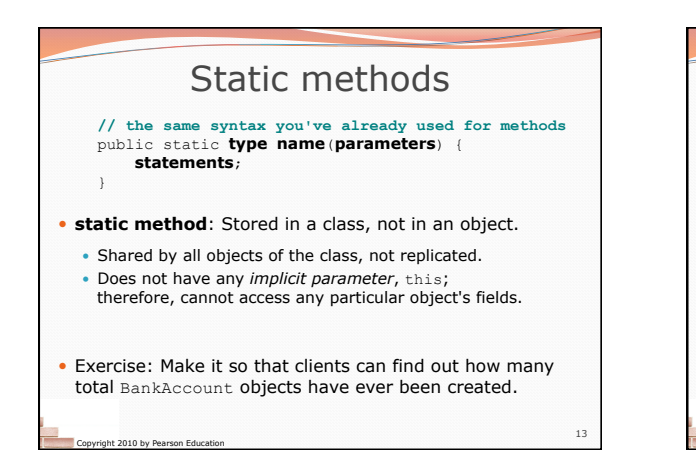

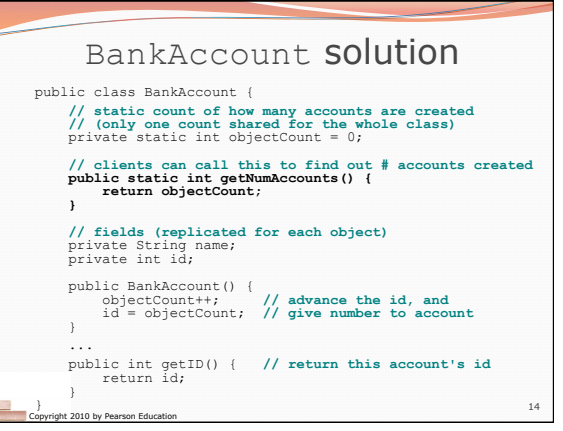

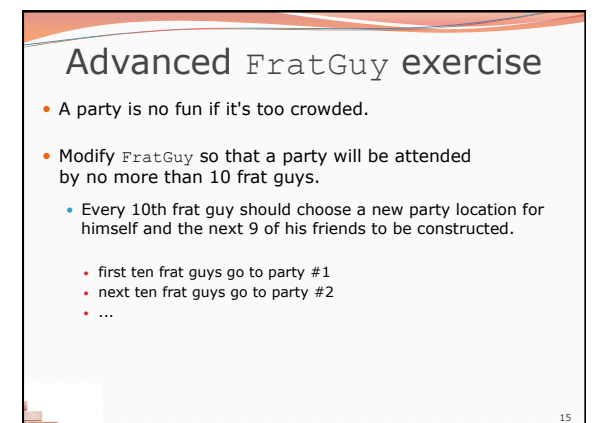

Copyright 2010 by Pearson Education

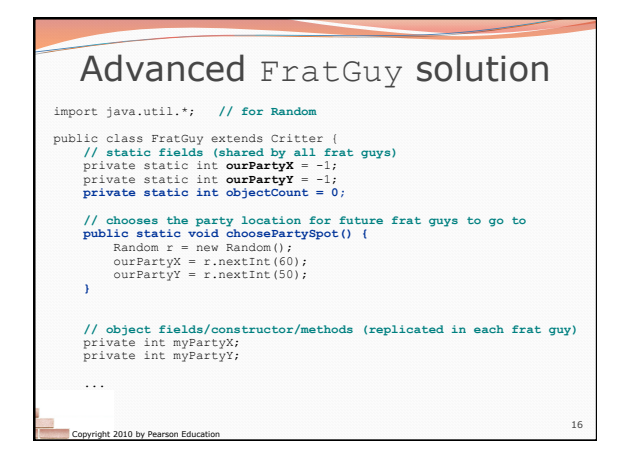

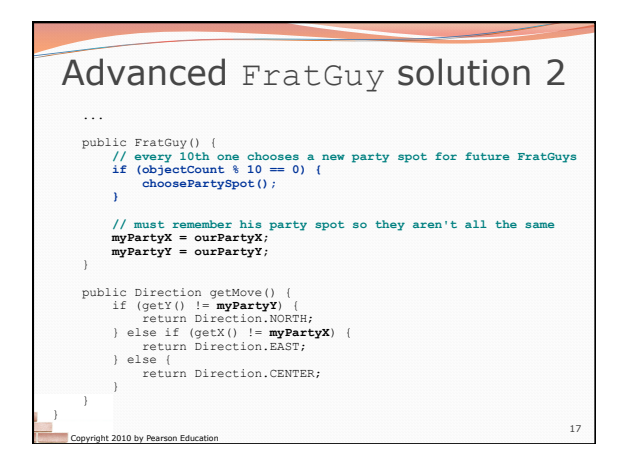

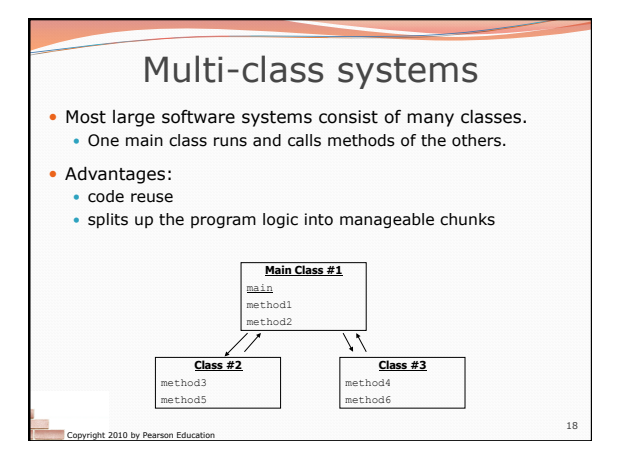

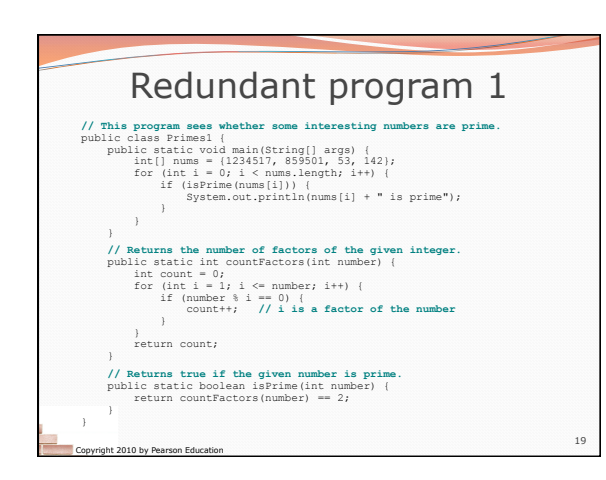

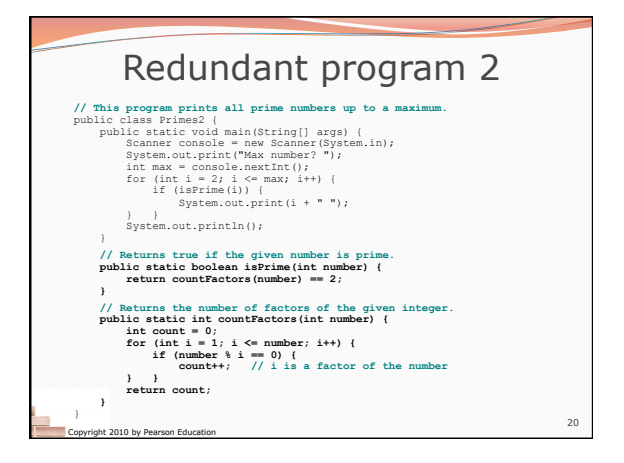

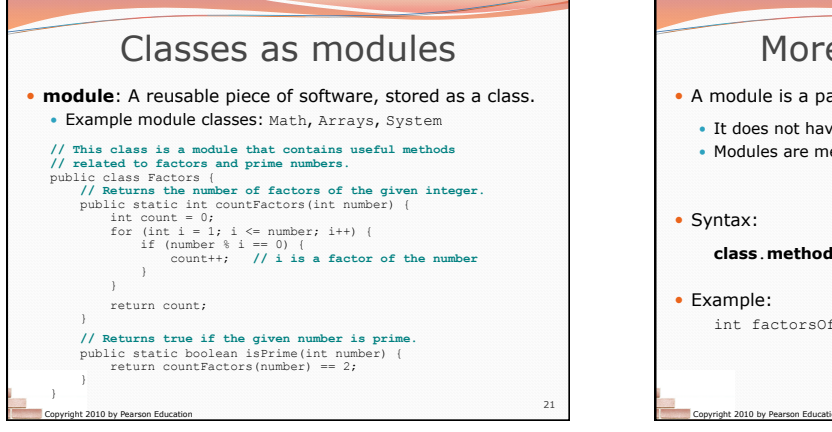

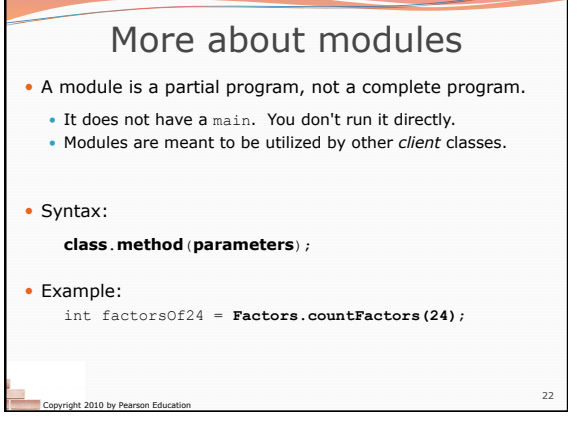

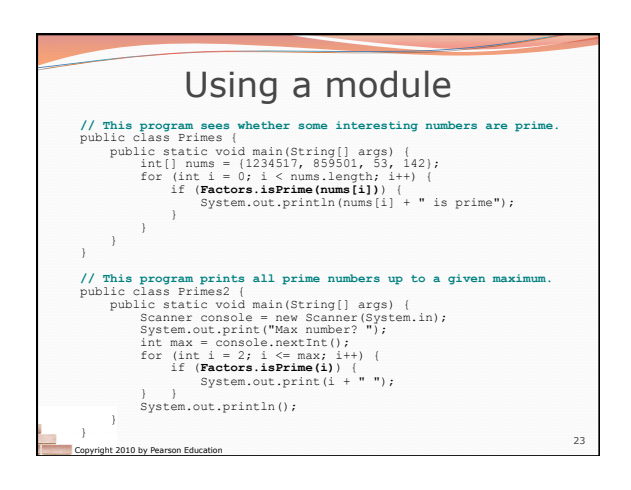

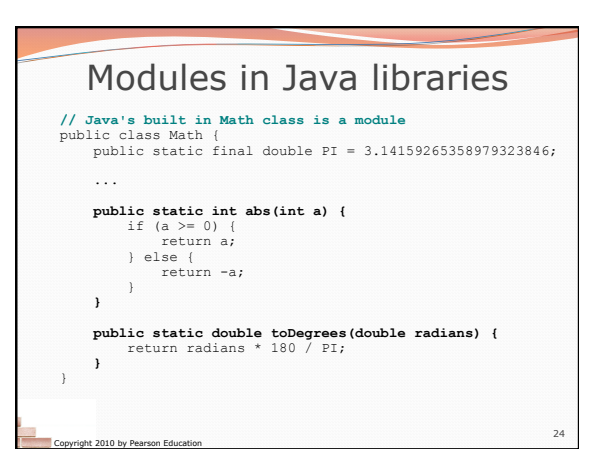

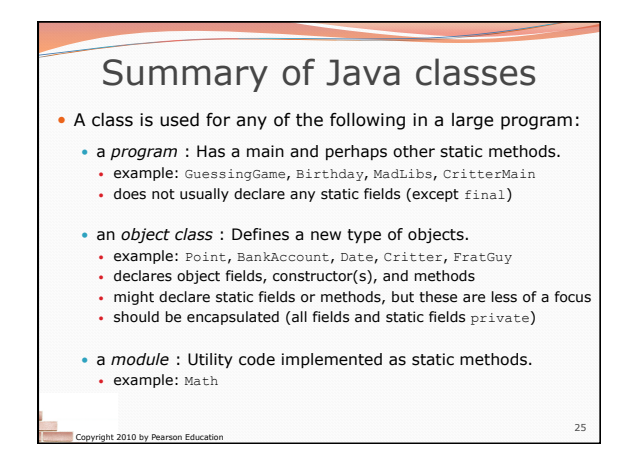